## Сведения о наличии оборудованных учебных кабинетов, объектов для проведения практических занятий

Код направления подготовки: 09.02.05 Наименование образовательной программы: Прикладная информатика (по отраслям)

## **Сведения об оборудованных учебных кабинетах**

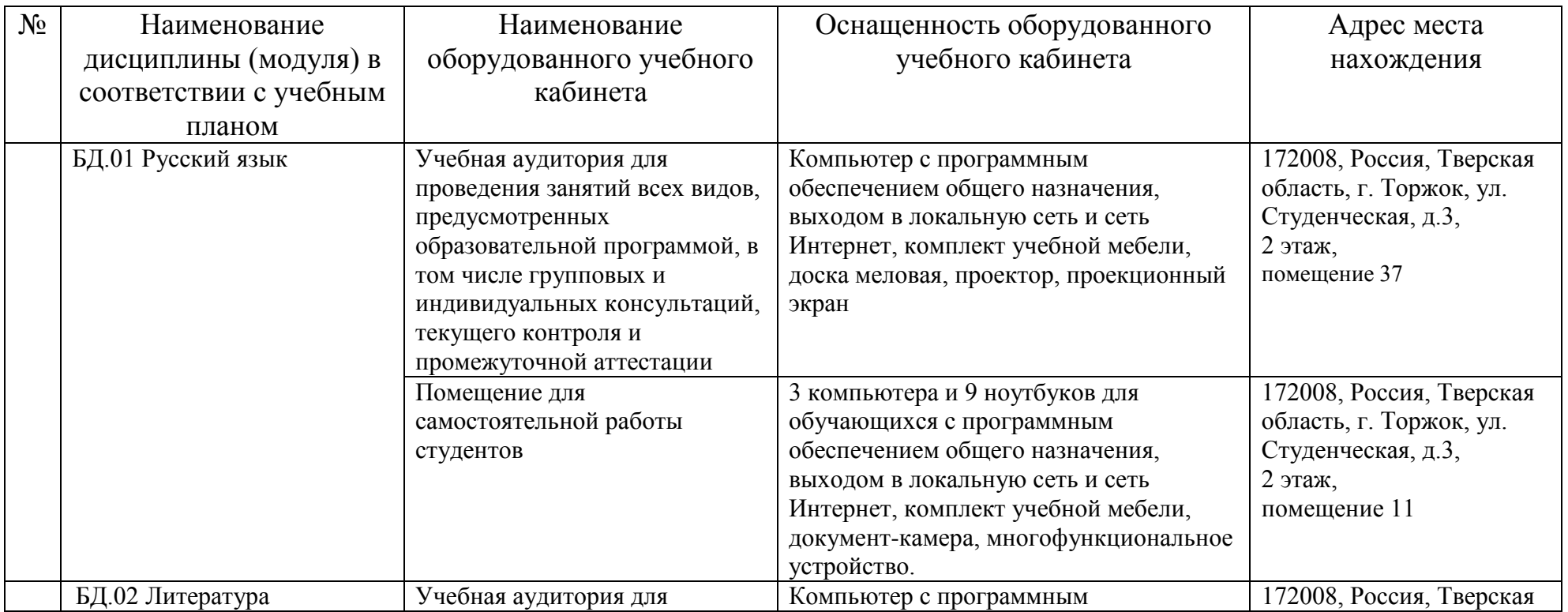

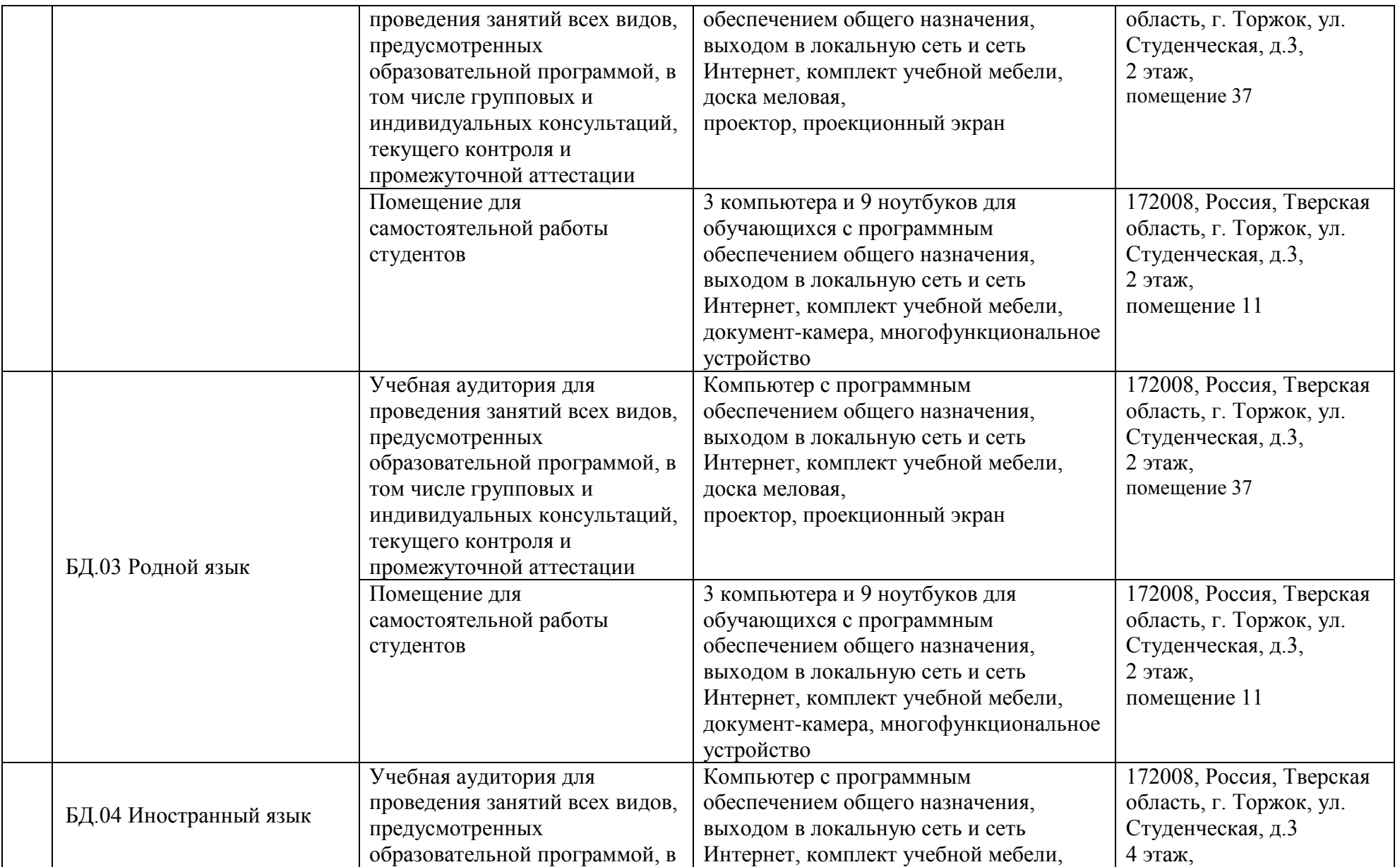

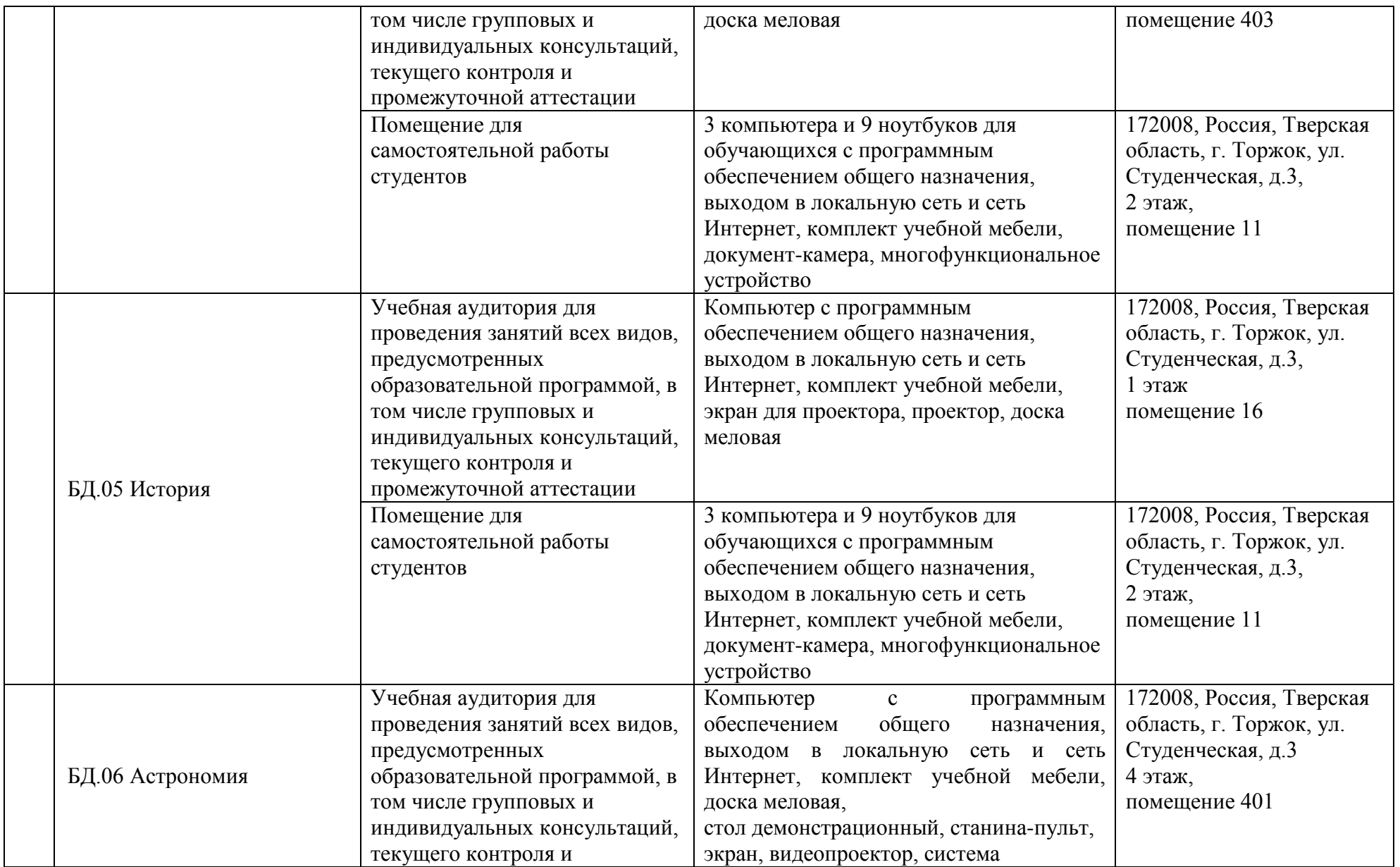

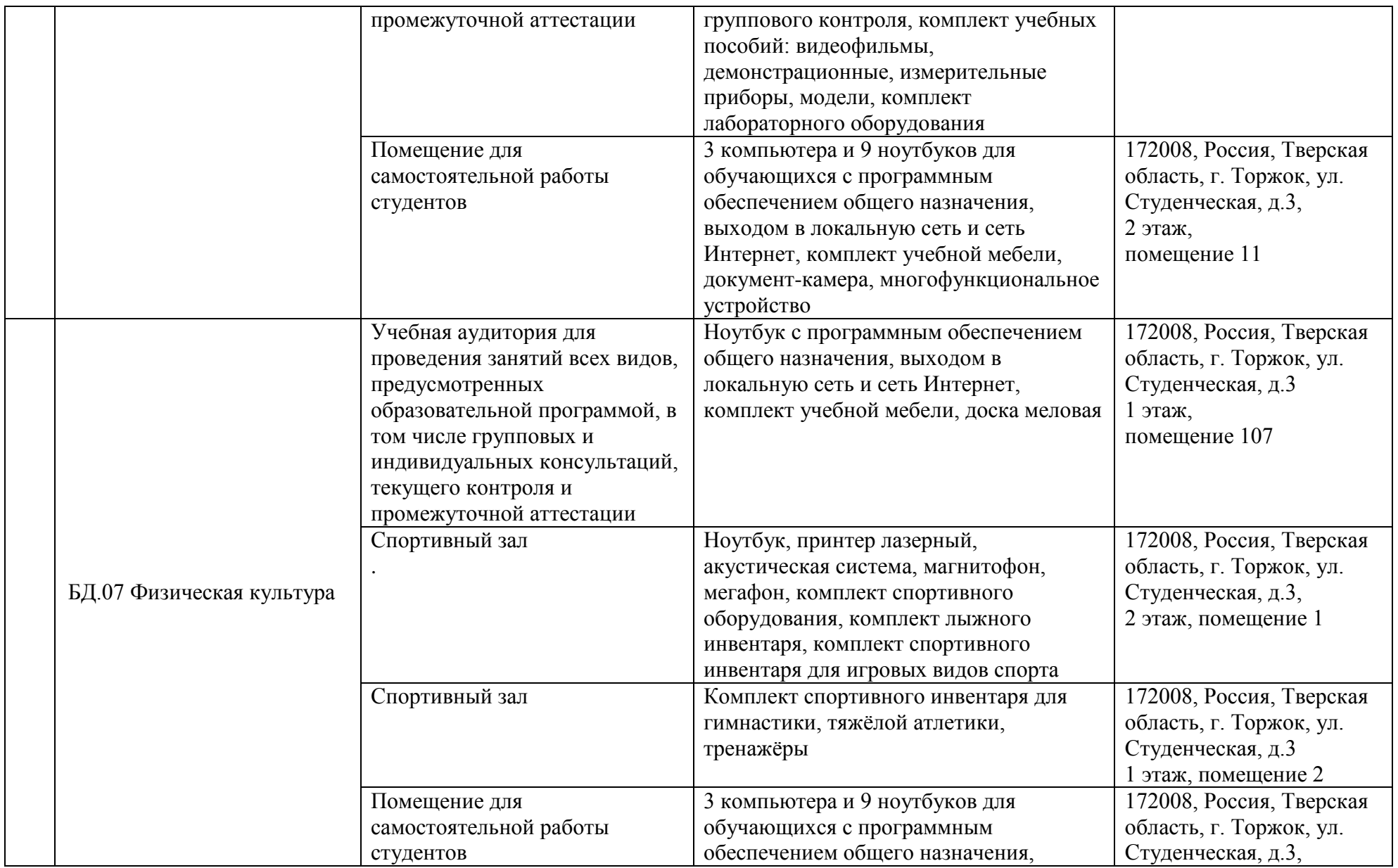

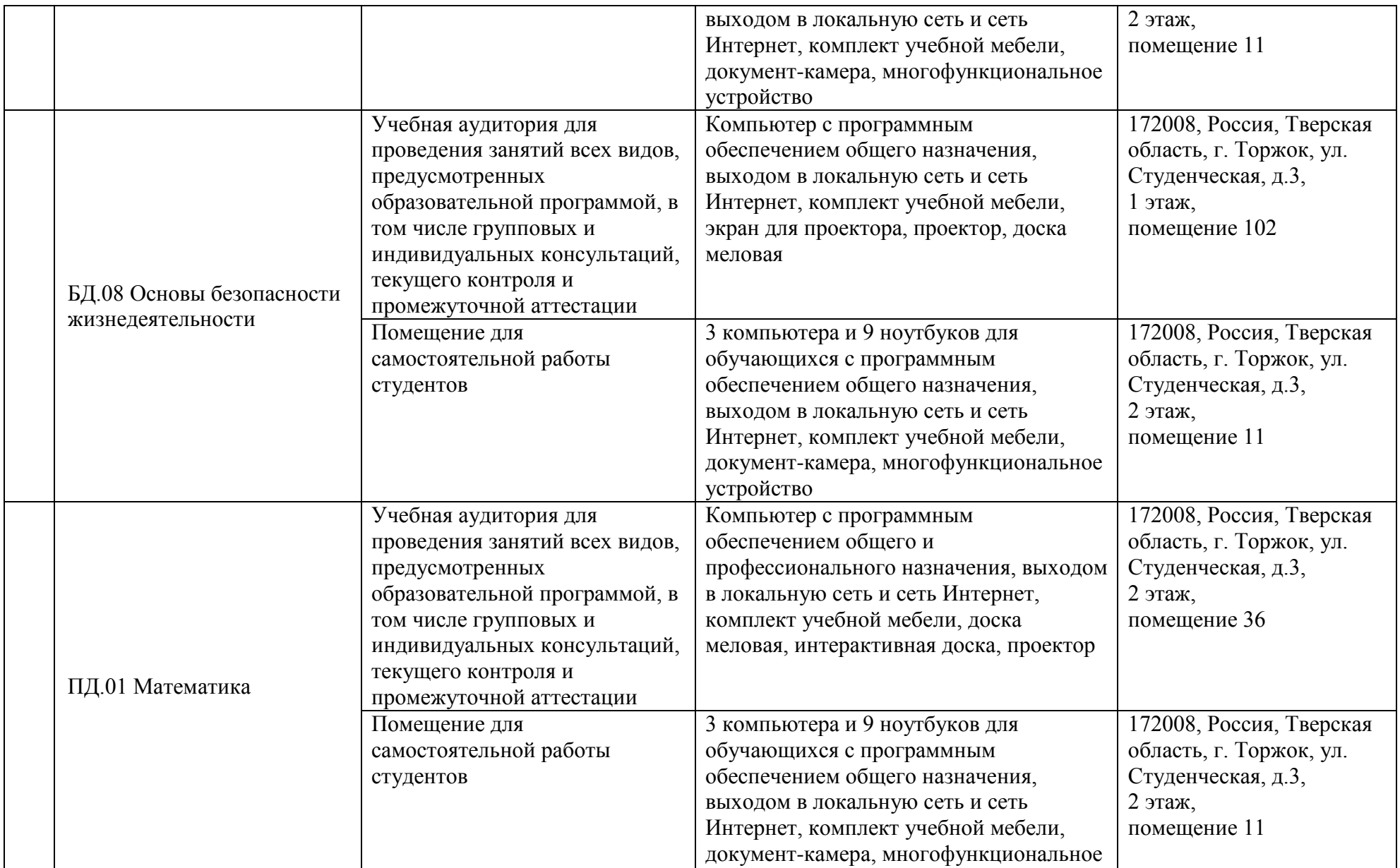

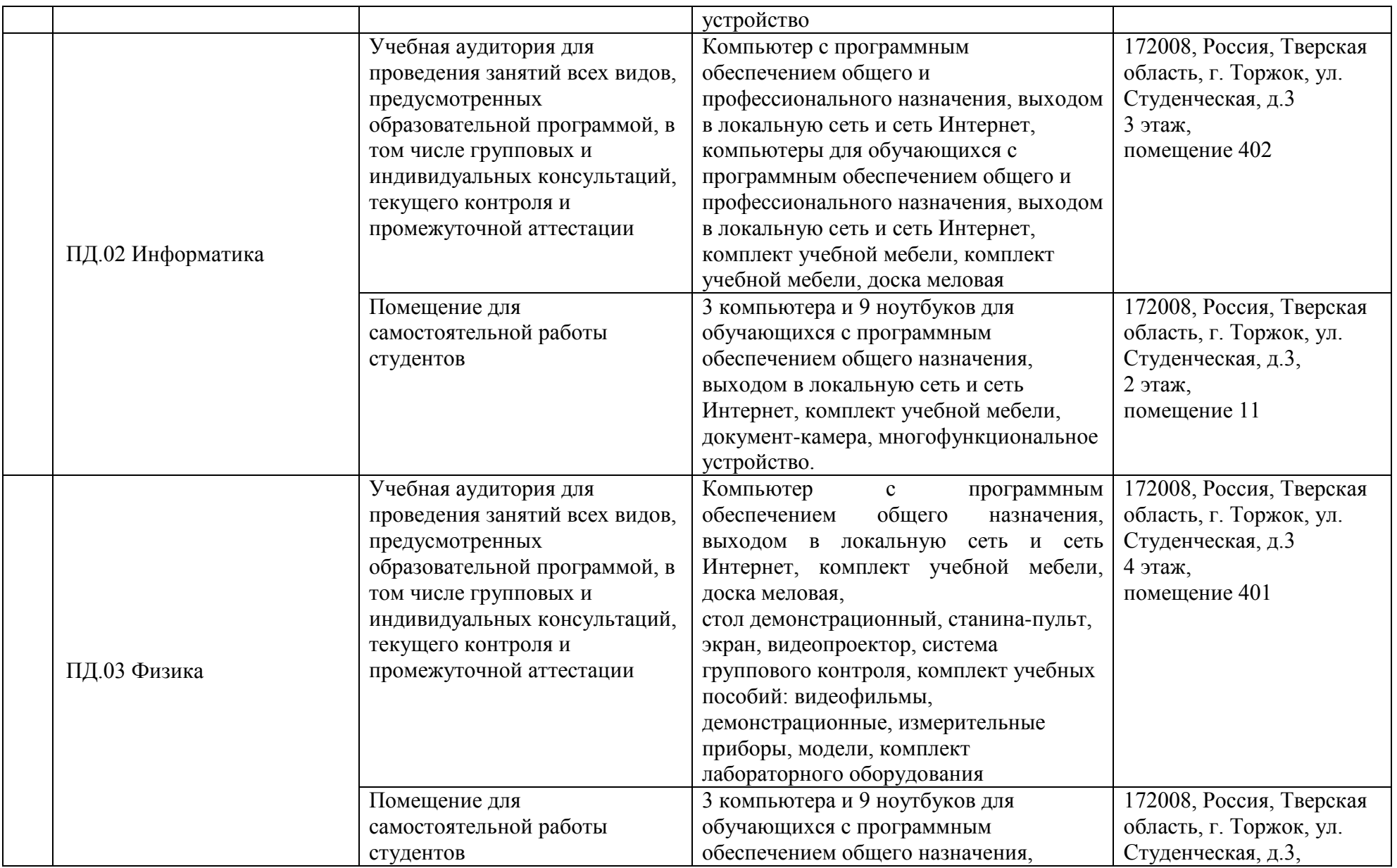

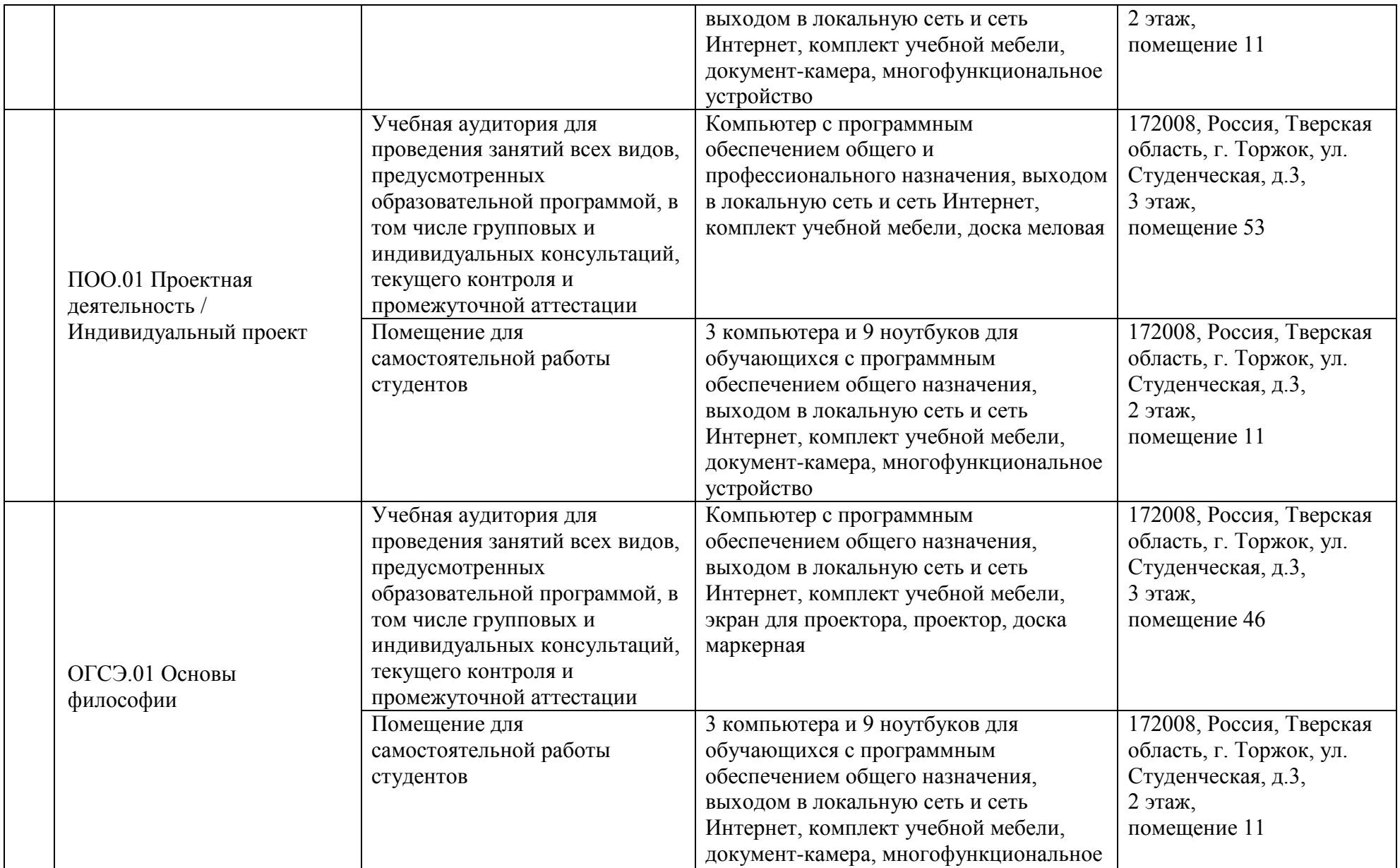

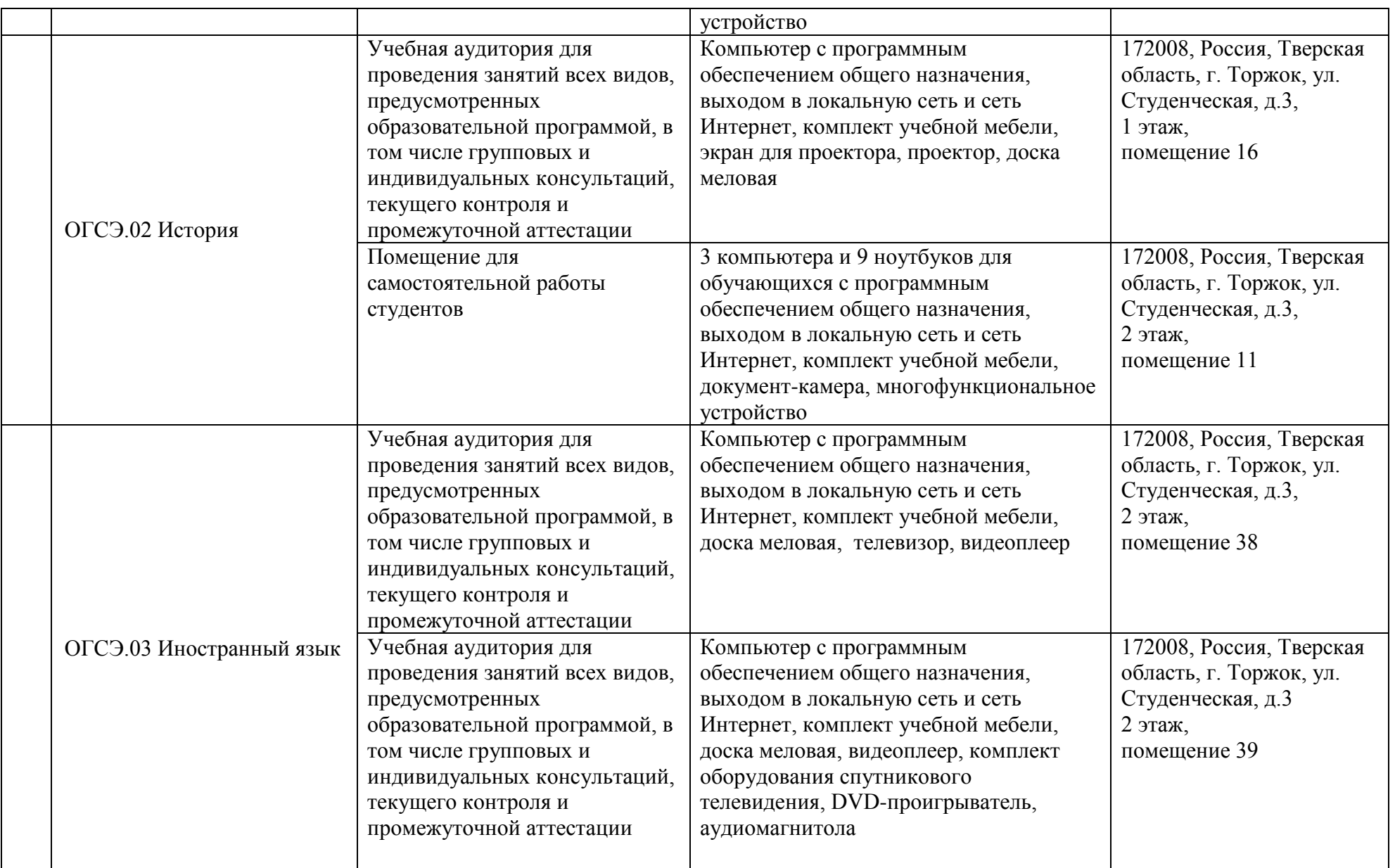

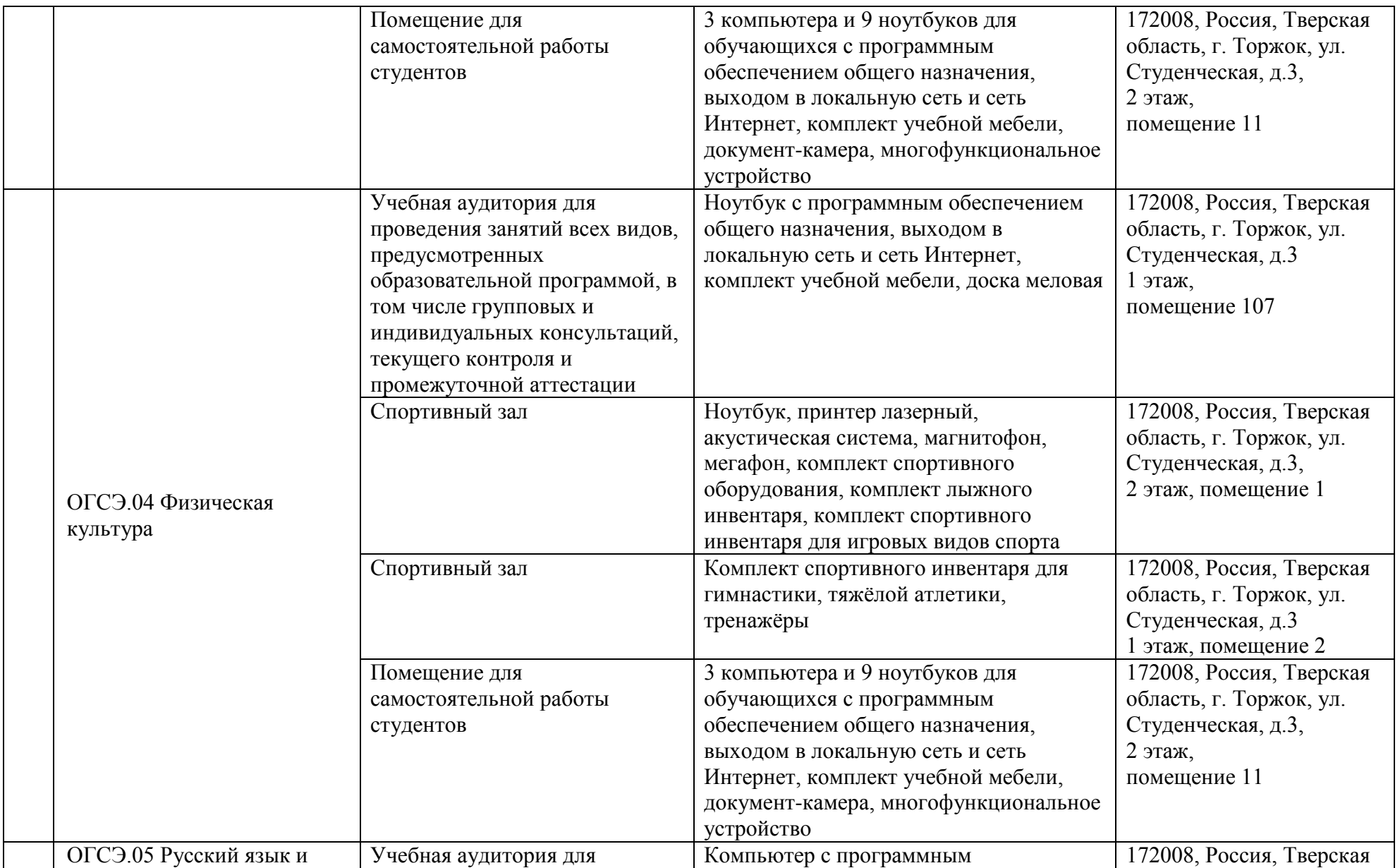

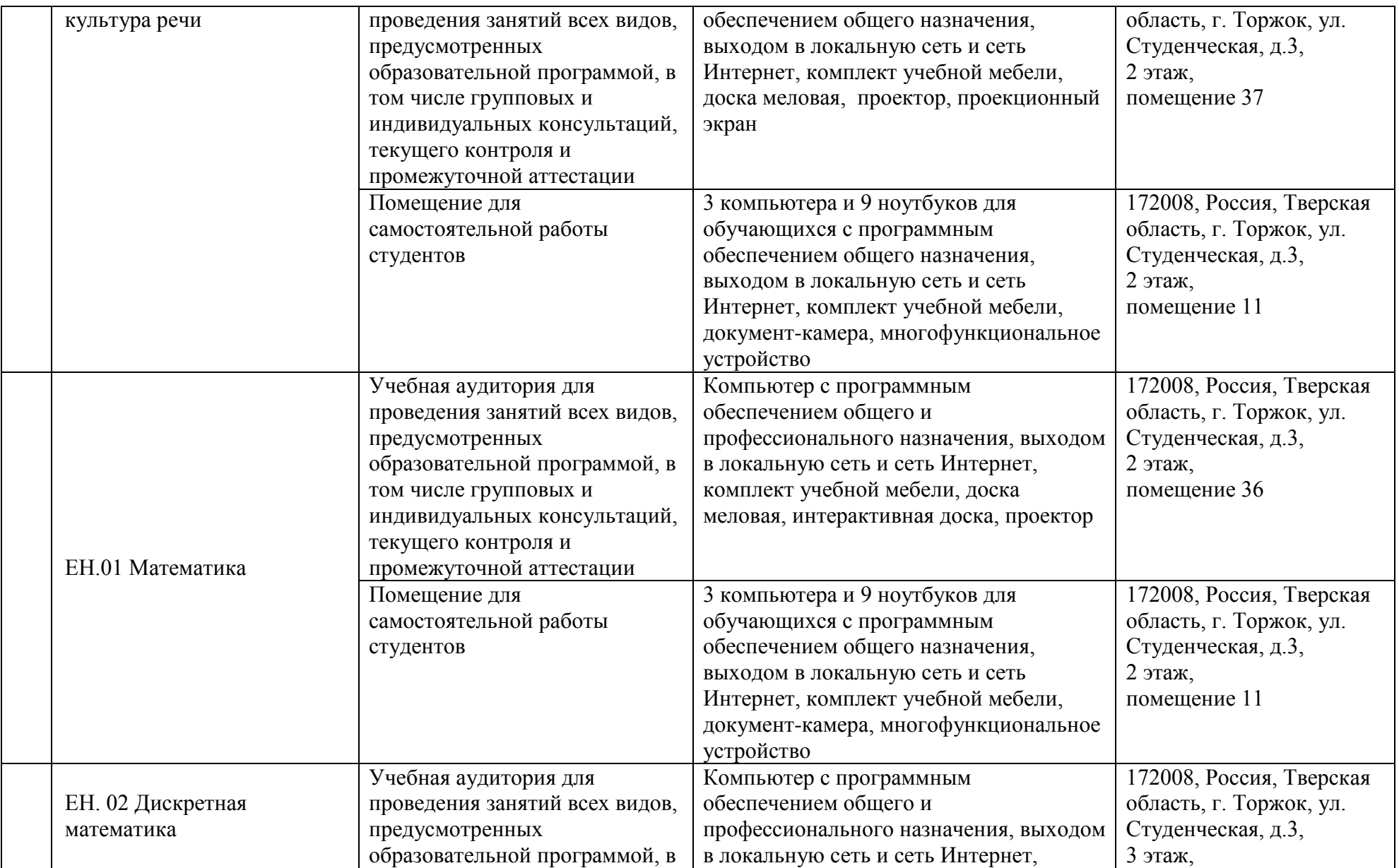

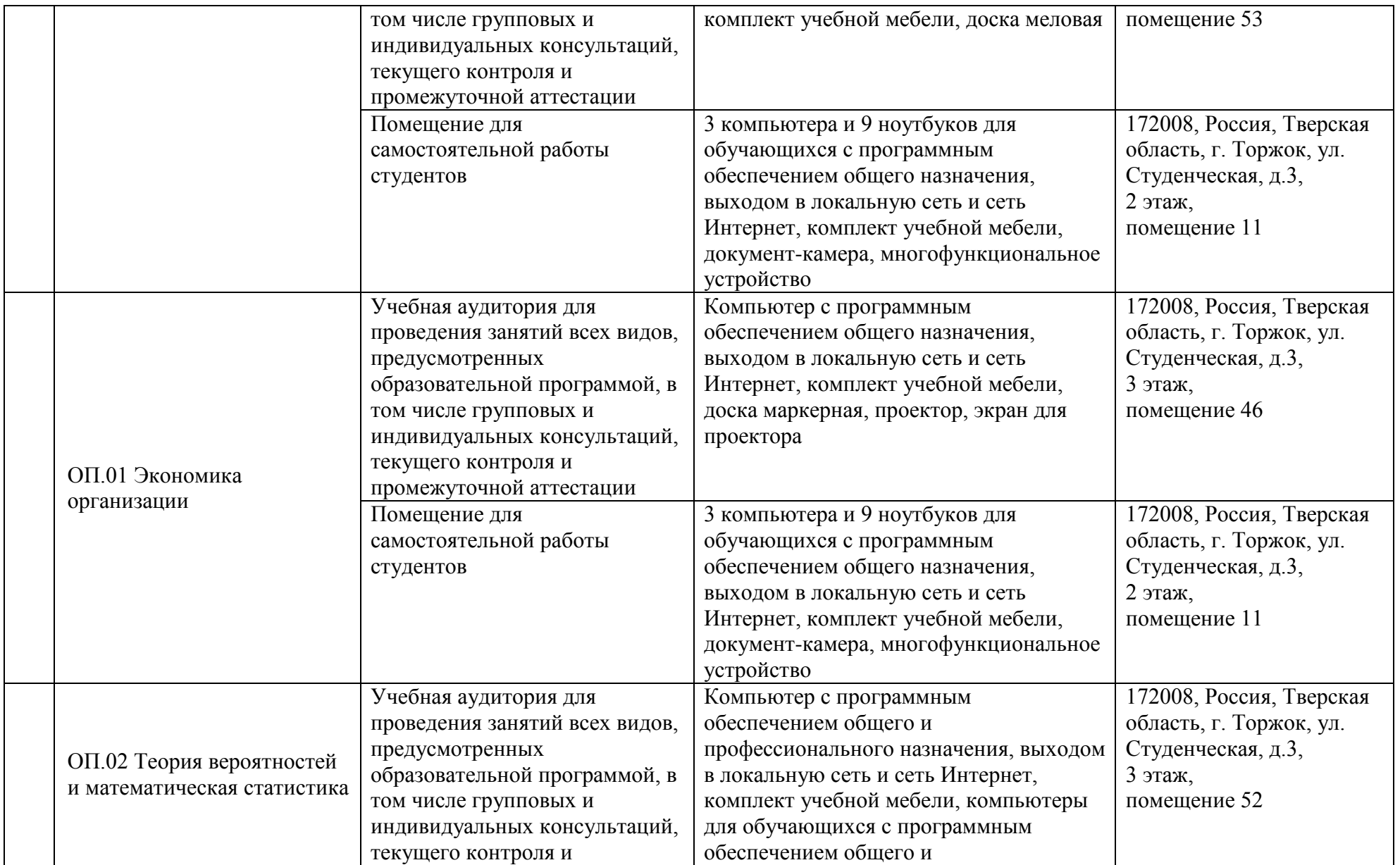

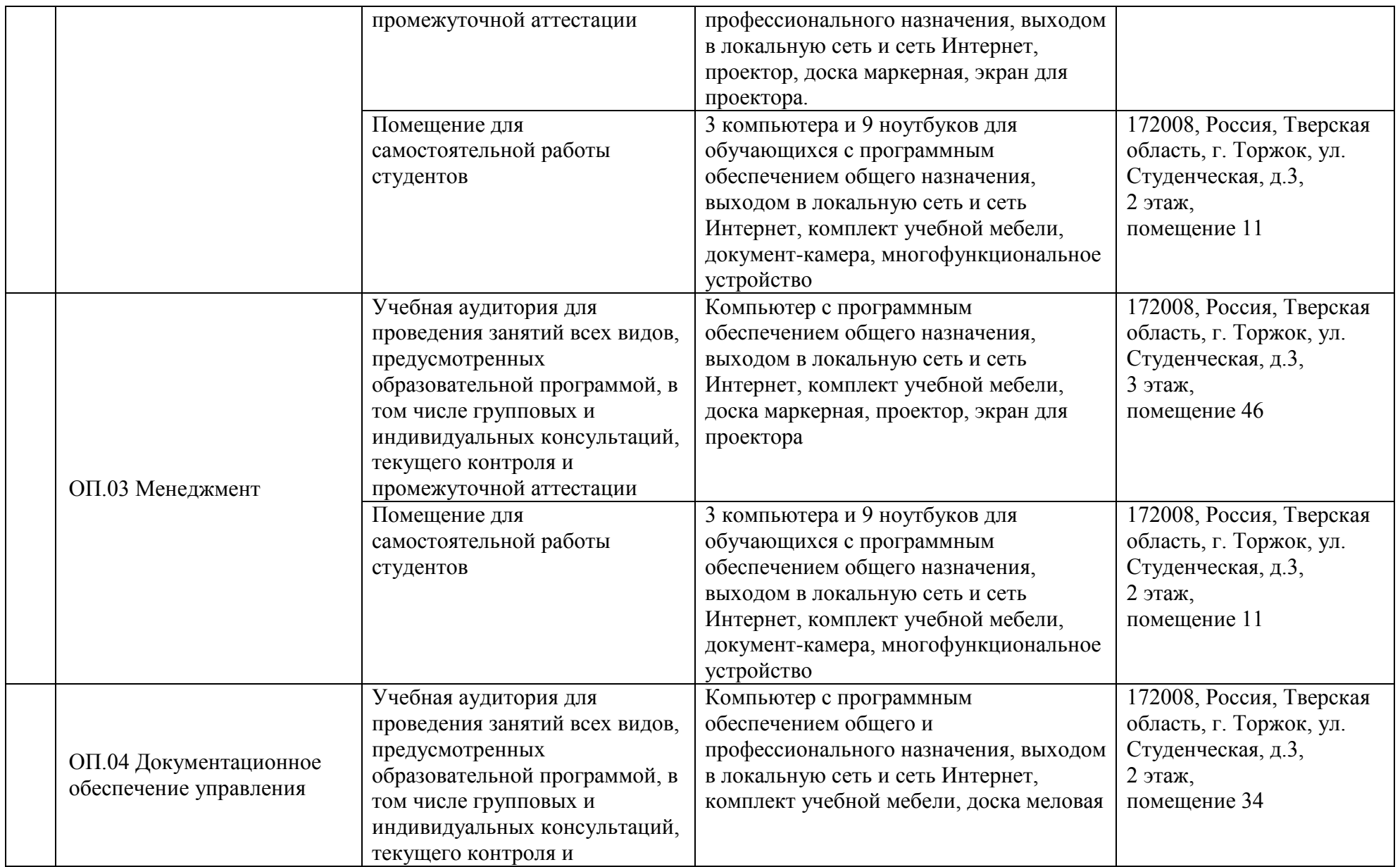

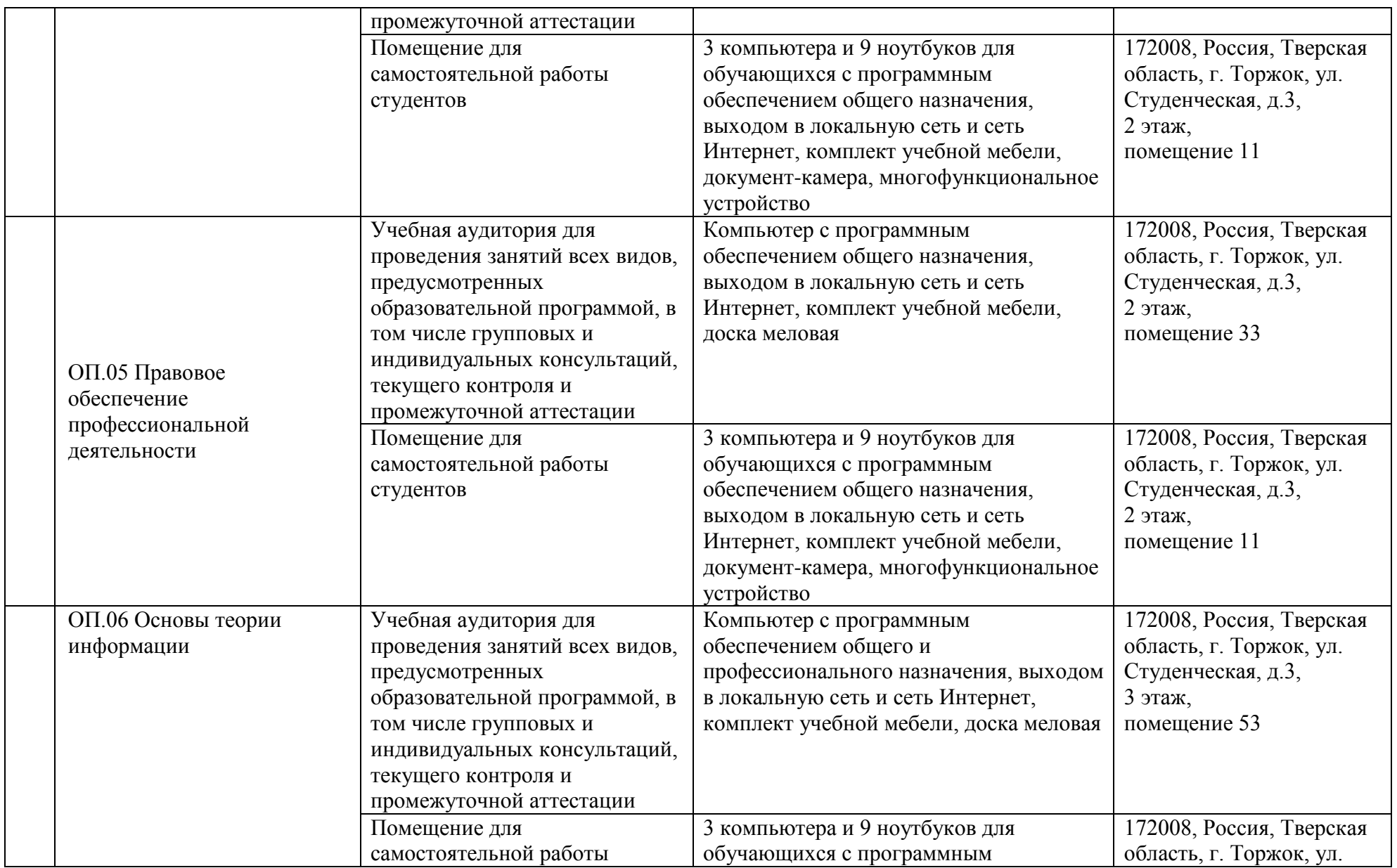

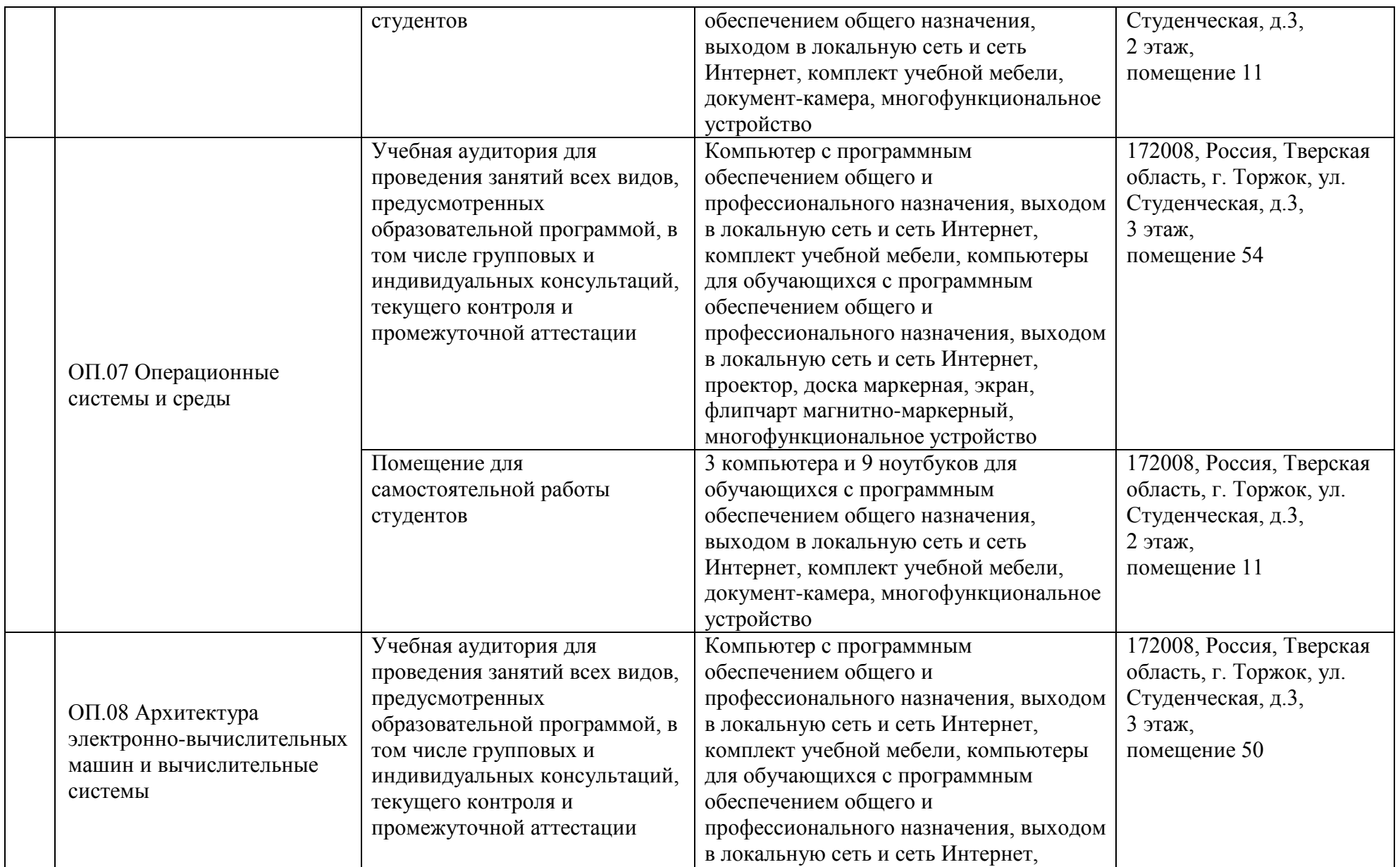

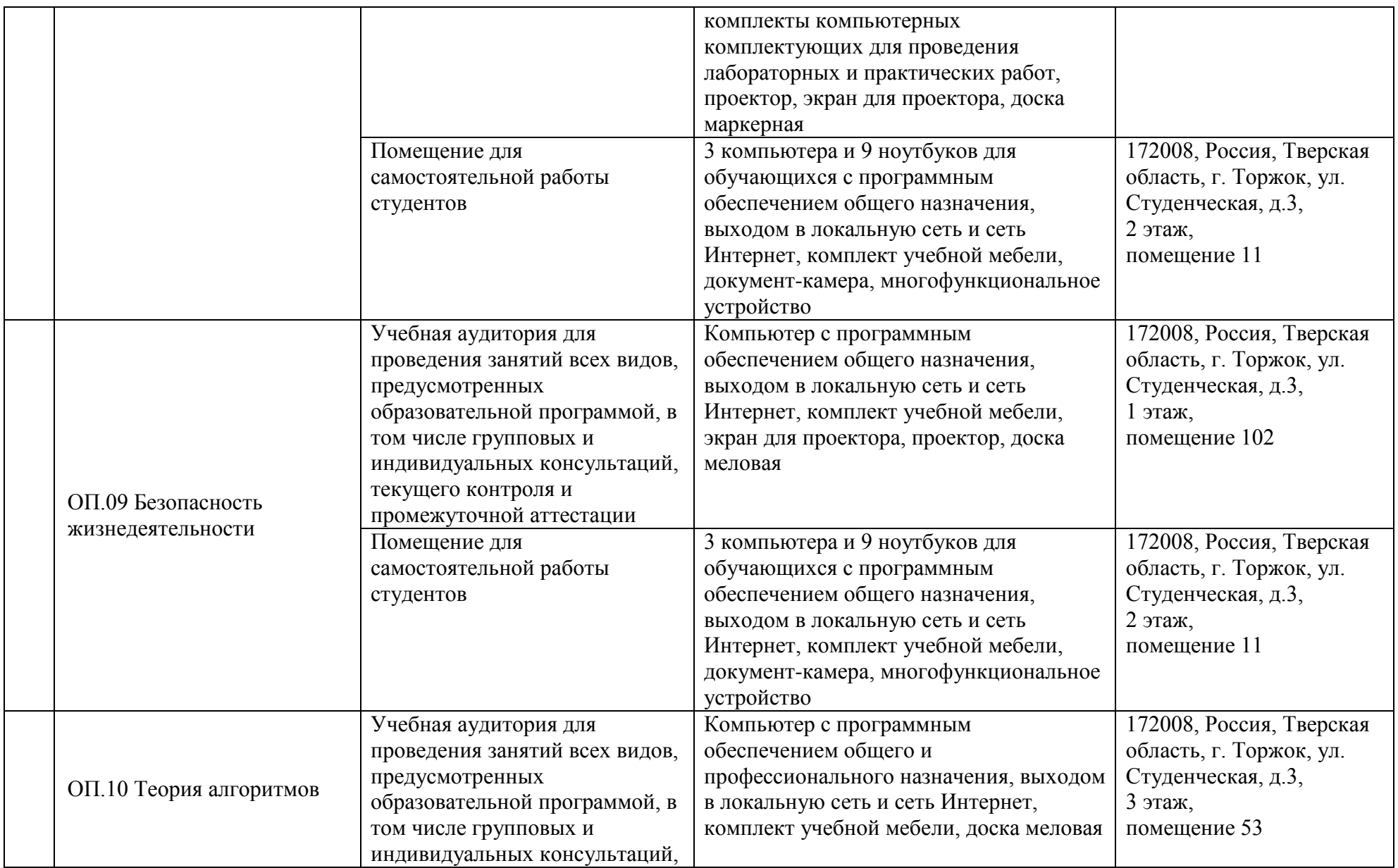

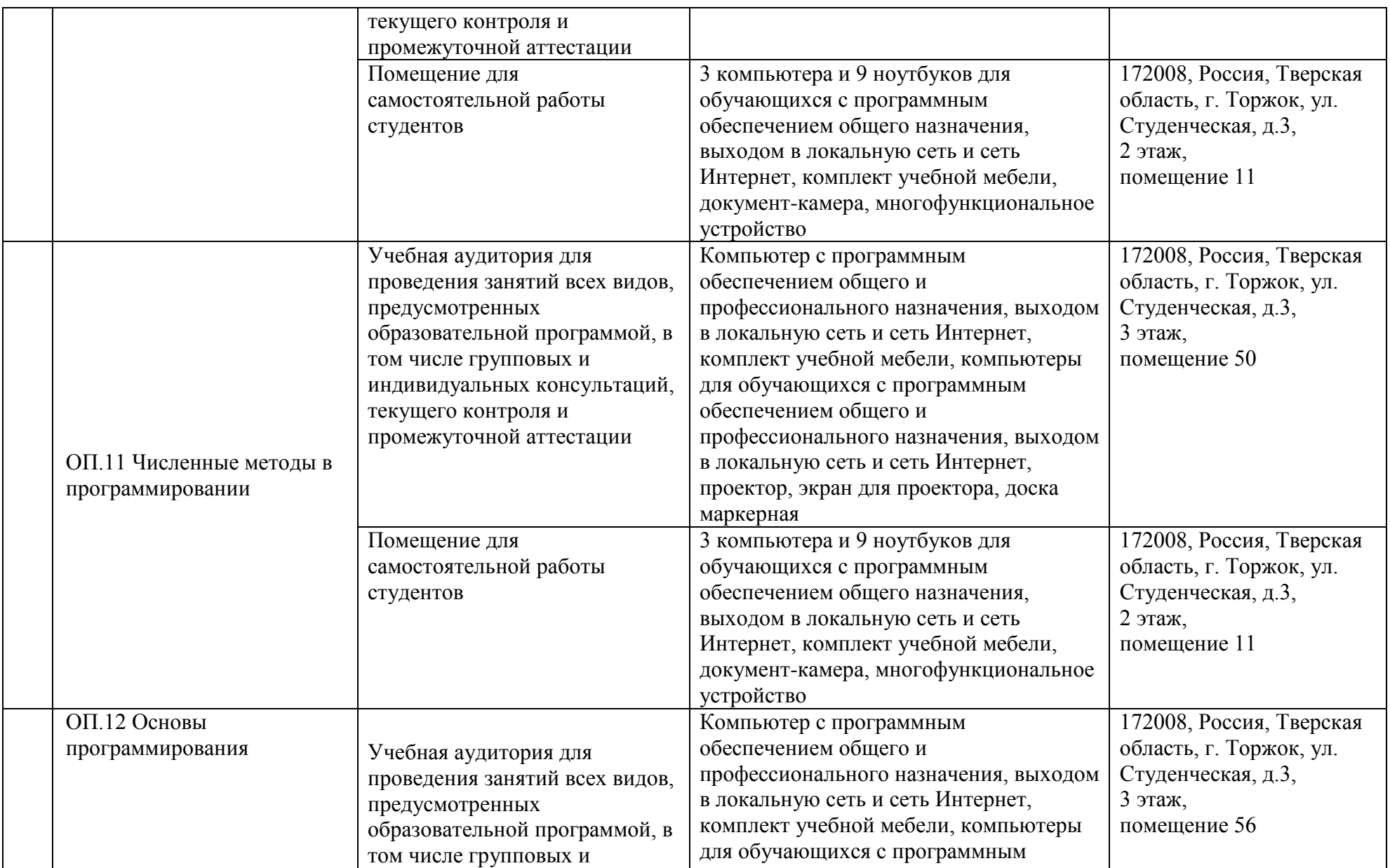

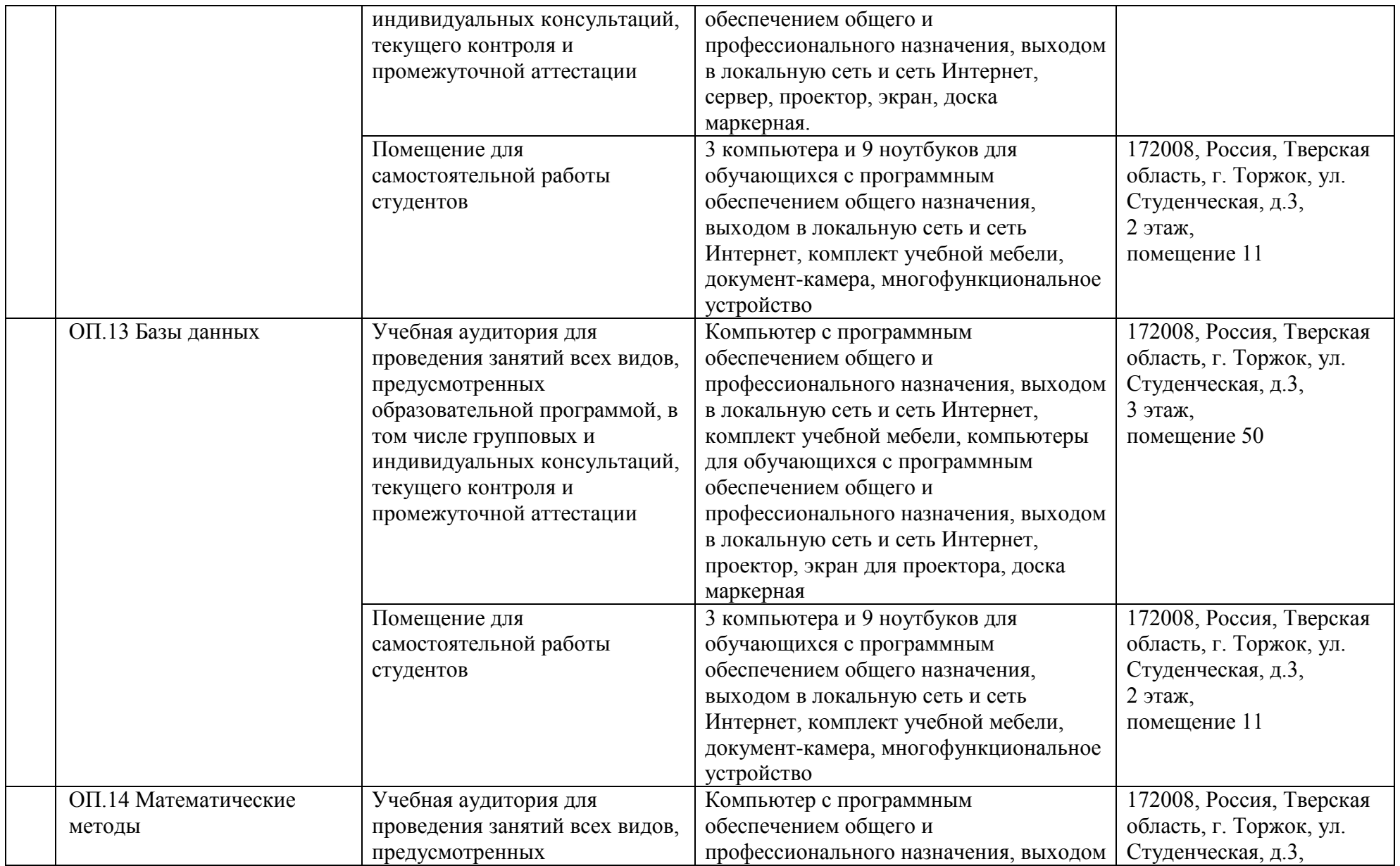

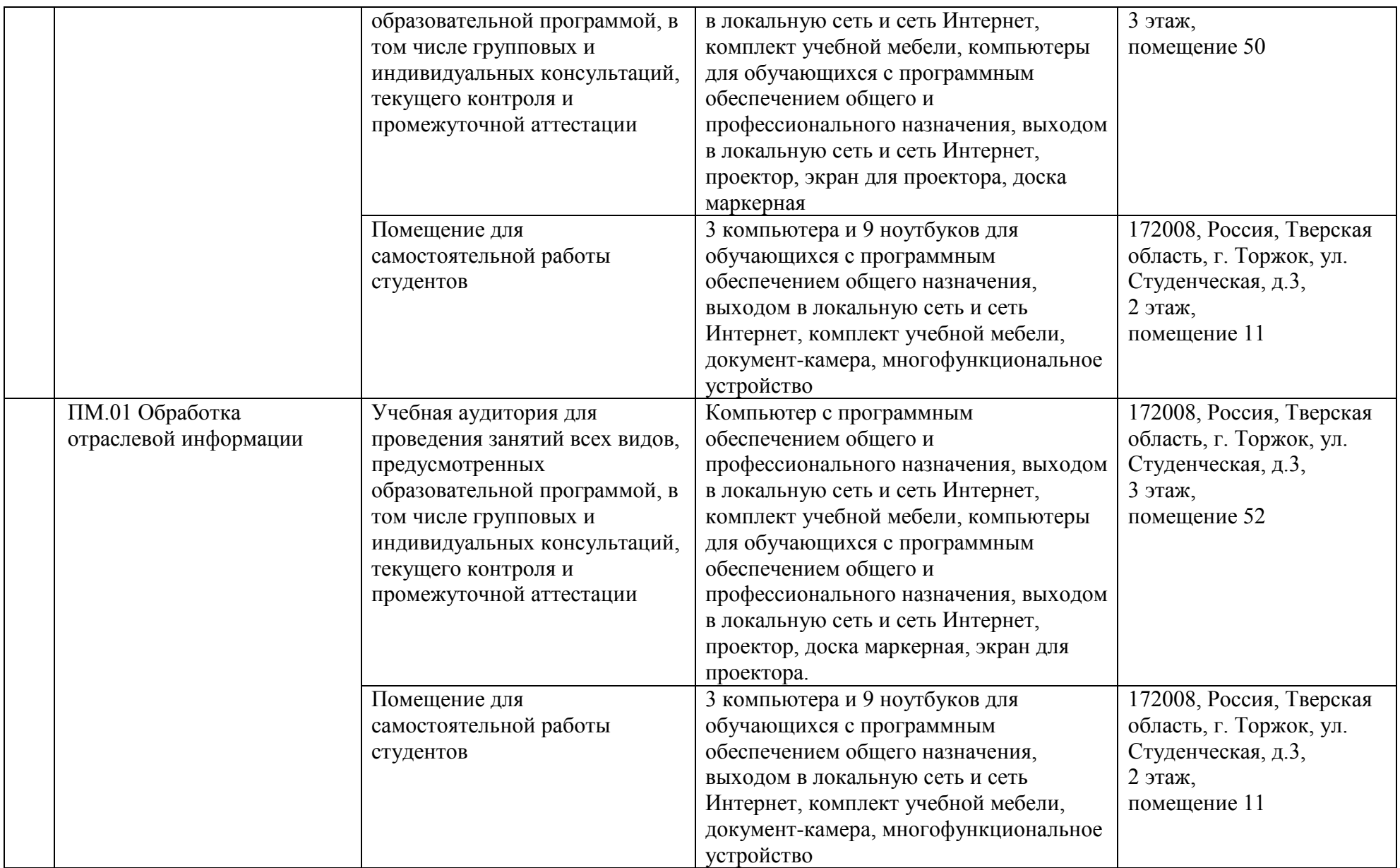

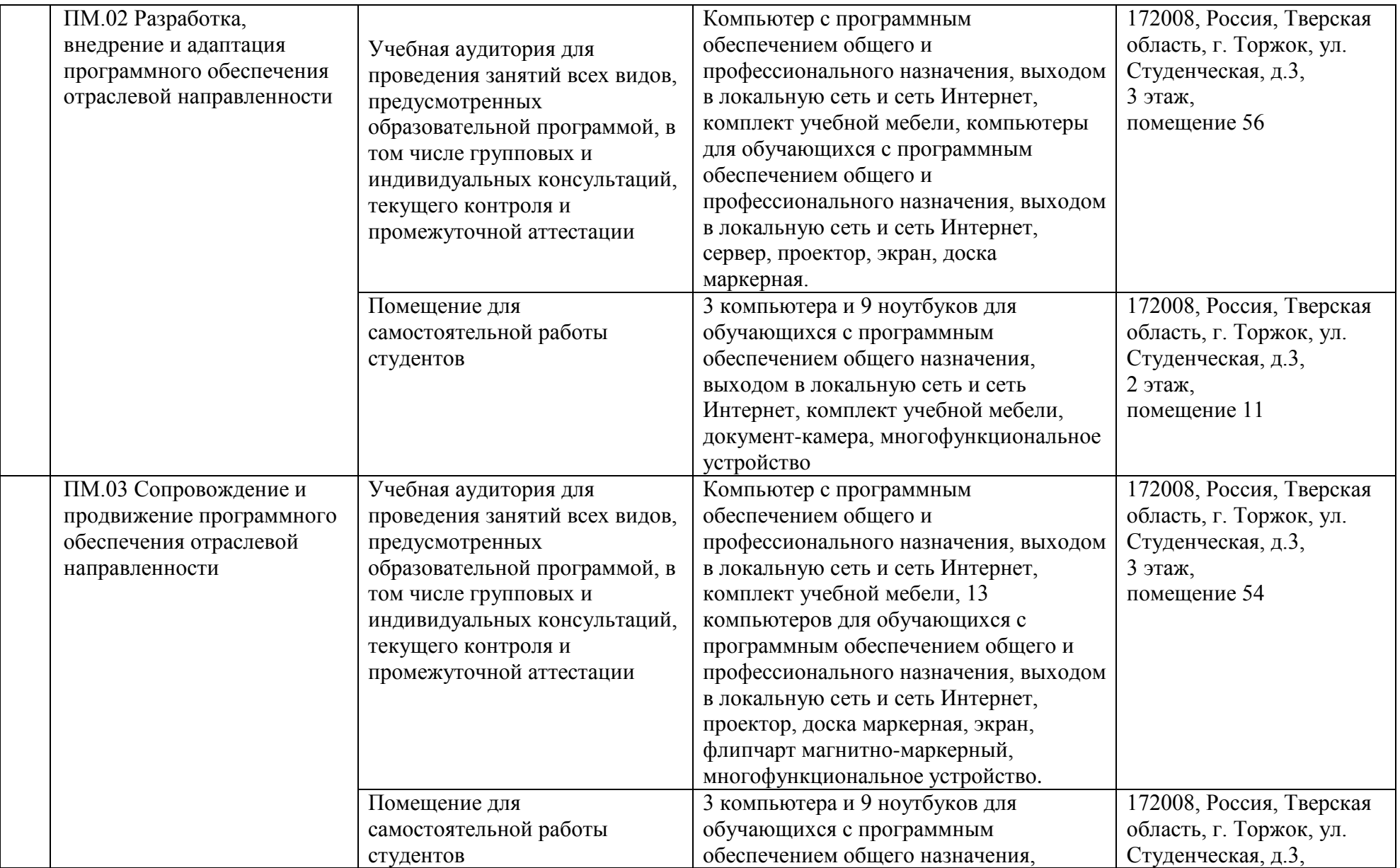

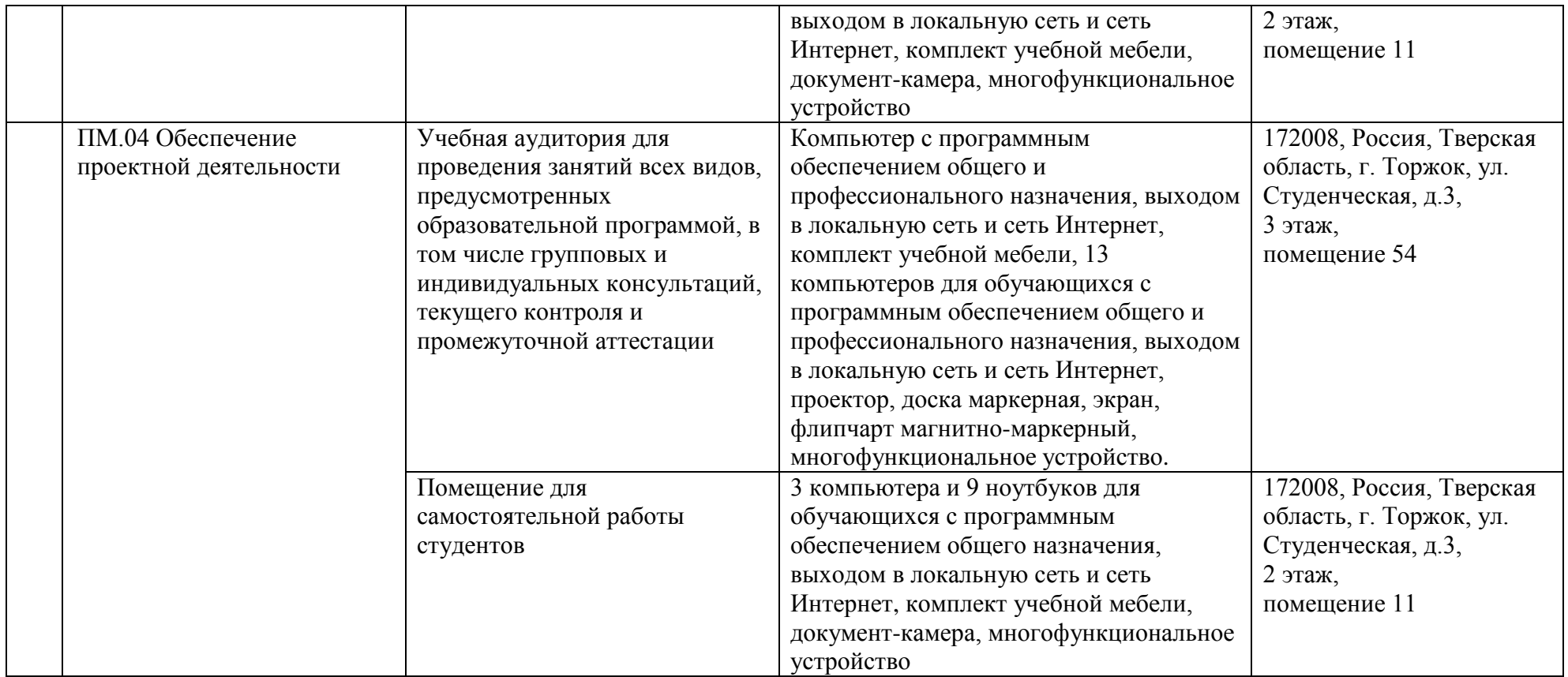